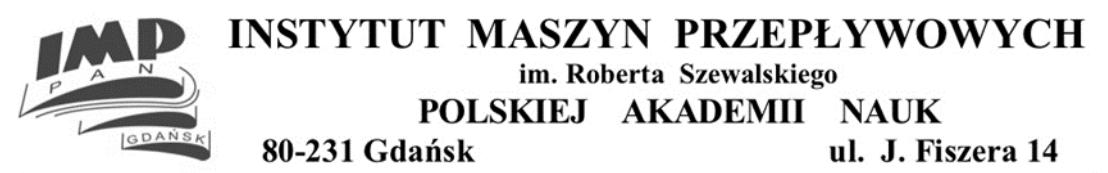

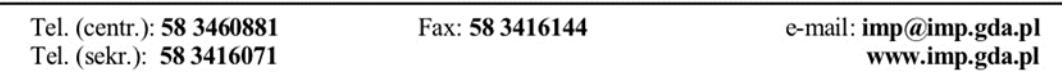

Gdańsk, dnia 07.06.2024 r.

**Dotyczy: postępowania o udzielenie zamówienia publicznego nr 3/TP/US/2024 prowadzonego pod nazwą "Świadczenie usług całodobowej ochrony budynków, terenu wokół budynku i parkingu należących do posesji "Konwersja Energii i Źródła Odnawialne" Centrum Badawczego PAN w gminie Jabłonna 05-110 przy ul. Akademijnej 27 (KEZO Centrum Badawcze PAN)".**

**Zamawiający działając na podstawie art. 286 ust. 1 ustawy z dnia 11 września 2019 r. Prawo zamówień publicznych (Dz. U. z 2023 r., poz. 1605 z późn. zm.) zmienia treść specyfikacji instotnych warunków zamówienia w następujący sposób:**

## **Przed zmianą:**

## **Rozdział XV – SPOSÓB ORAZ TRYB SKŁADANIA I OTWARCIA OFERT**

- **1.** Wykonawca Ofertę wraz z wymaganymi dokumentami należy umieścić na [platformazakupowa.pl](http://platformazakupowa.pl/) pod adresem:<https://platformazakupowa.pl/pn/imp> (w myśl ustawy Pzp na stronie internetowej prowadzonego postępowania) **do dnia 10.06.2024 r. do godziny 10:00.**
- **2.** Do oferty należy dołączyć wszystkie wymagane w SWZ dokumenty.
- **3.** Po wypełnieniu Formularza składania oferty lub wniosku i dołączenia wszystkich wymaganych załączników należy kliknąć przycisk "Przejdź do podsumowania".
- **4.** Oferta lub wniosek składana elektronicznie musi zostać podpisana elektronicznym podpisem kwalifikowanym, podpisem zaufanym lub podpisem osobistym. W procesie składania oferty za pośrednictwem [platformazakupowa.pl,](http://platformazakupowa.pl/) wykonawca powinien złożyć podpis bezpośrednio na dokumentach przesłanych za pośrednictwem [platformazakupowa.pl.](http://platformazakupowa.pl/) Zalecamy stosowanie podpisu na każdym załączonym pliku osobno, w szczególności wskazanych w art. 63 ust 1 oraz ust.2 Pzp, gdzie zaznaczono, iż oferty, wnioski o dopuszczenie do udziału w postępowaniu oraz oświadczenie, o którym mowa w art. 125 ust.1 sporządza się, pod rygorem nieważności, w postaci lub formie elektronicznej i opatruje się odpowiednio w odniesieniu do wartości postępowania kwalifikowanym podpisem elektronicznym, podpisem zaufanym lub podpisem osobistym.
- **5.** Za datę złożenia oferty przyjmuje się datę jej przekazania w systemie (platformie) w drugim kroku składania oferty poprzez kliknięcie przycisku "Złóż ofertę" i wyświetlenie się komunikatu, że oferta została zaszyfrowana i złożona.
- **6.** Szczegółowa instrukcja dla Wykonawców dotycząca złożenia, zmiany i wycofania oferty znajduje się na stronie internetowej pod adresem: <https://platformazakupowa.pl/strona/45-instrukcje>
- **7.** Otwarcie ofert następuje niezwłocznie po upływie terminu składania ofert, nie później niż następnego dnia po dniu, w którym upłynął termin składania. Otwarcie ofert nastąpi w dniu **10.06.2024 r. godzina 10:15.**
- **8.** Jeżeli otwarcie ofert następuje przy użyciu systemu teleinformatycznego, w przypadku awarii tego systemu, która powoduje brak możliwości otwarcia ofert w terminie określonym przez zamawiającego, otwarcie ofert następuje niezwłocznie po usunięciu awarii.
- **9.** Zamawiający poinformuje o zmianie terminu otwarcia ofert na stronie internetowej prowadzonego postępowania.
- **10.** Zamawiający, najpóźniej przed otwarciem ofert, udostępnia na stronie internetowej prowadzonego postępowania informację o kwocie, jaką zamierza przeznaczyć na sfinansowanie zamówienia.
- **11.** Zamawiający, niezwłocznie po otwarciu ofert, udostępnia na stronie internetowej prowadzonego postępowania informacje o:

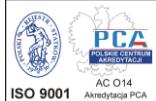

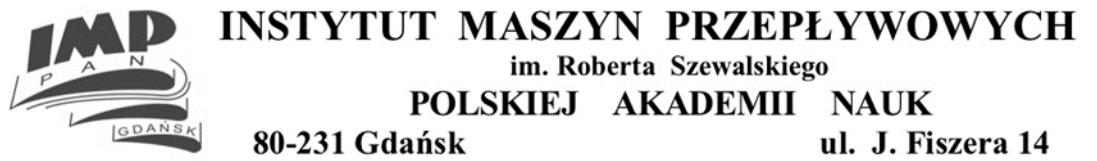

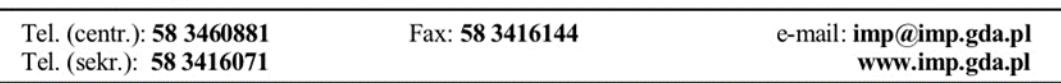

1) nazwach albo imionach i nazwiskach oraz siedzibach lub miejscach prowadzonej działalności gospodarczej albo miejscach zamieszkania wykonawców, których oferty zostały otwarte;

2) cenach lub kosztach zawartych w ofertach.

**12.** Informacja zostanie opublikowana na stronie postępowania na platformazakupowa.pl w sekcji ,,Komunikaty" .

- **13.** W przypadku ofert, które podlegają negocjacjom, zamawiający udostępnia informacje, o których mowa w ust. 5 pkt 2, niezwłocznie po otwarciu ofert ostatecznych albo unieważnieniu postępowania.
- **14.** Zgodnie z Ustawą Prawo Zamówień Publicznych Zamawiający nie ma obowiązku przeprowadzania jawnej sesji otwarcia ofert w sposób jawny z udziałem wykonawców lub transmitowania sesji otwarcia za pośrednictwem elektronicznych narzędzi do przekazu wideo on-line a ma jedynie takie uprawnienie.

## **Po zmianie:**

## **Rozdział XV – SPOSÓB ORAZ TRYB SKŁADANIA I OTWARCIA OFERT**

- **1.** Wykonawca Ofertę wraz z wymaganymi dokumentami należy umieścić na [platformazakupowa.pl](http://platformazakupowa.pl/) pod adresem:<https://platformazakupowa.pl/pn/imp> (w myśl ustawy Pzp na stronie internetowej prowadzonego postępowania) **do dnia 12.06.2024 r. do godziny 10:00.**
- **2.** Do oferty należy dołączyć wszystkie wymagane w SWZ dokumenty.
- **3.** Po wypełnieniu Formularza składania oferty lub wniosku i dołączenia wszystkich wymaganych załączników należy kliknąć przycisk "Przejdź do podsumowania".
- **4.** Oferta lub wniosek składana elektronicznie musi zostać podpisana elektronicznym podpisem kwalifikowanym, podpisem zaufanym lub podpisem osobistym. W procesie składania oferty za pośrednictwem [platformazakupowa.pl,](http://platformazakupowa.pl/) wykonawca powinien złożyć podpis bezpośrednio na dokumentach przesłanych za pośrednictwem [platformazakupowa.pl.](http://platformazakupowa.pl/) Zalecamy stosowanie podpisu na każdym załączonym pliku osobno, w szczególności wskazanych w art. 63 ust 1 oraz ust.2 Pzp, gdzie zaznaczono, iż oferty, wnioski o dopuszczenie do udziału w postępowaniu oraz oświadczenie, o którym mowa w art. 125 ust.1 sporządza się, pod rygorem nieważności, w postaci lub formie elektronicznej i opatruje się odpowiednio w odniesieniu do wartości postępowania kwalifikowanym podpisem elektronicznym, podpisem zaufanym lub podpisem osobistym.
- **5.** Za datę złożenia oferty przyjmuje się datę jej przekazania w systemie (platformie) w drugim kroku składania oferty poprzez kliknięcie przycisku "Złóż ofertę" i wyświetlenie się komunikatu, że oferta została zaszyfrowana i złożona.
- **6.** Szczegółowa instrukcja dla Wykonawców dotycząca złożenia, zmiany i wycofania oferty znajduje się na stronie internetowej pod adresem: <https://platformazakupowa.pl/strona/45-instrukcje>
- **7.** Otwarcie ofert następuje niezwłocznie po upływie terminu składania ofert, nie później niż następnego dnia po dniu, w którym upłynął termin składania. Otwarcie ofert nastąpi w dniu **12.06.2024 r. godzina 10:15.**
- **8.** Jeżeli otwarcie ofert następuje przy użyciu systemu teleinformatycznego, w przypadku awarii tego systemu, która powoduje brak możliwości otwarcia ofert w terminie określonym przez zamawiającego, otwarcie ofert następuje niezwłocznie po usunięciu awarii.
- **9.** Zamawiający poinformuje o zmianie terminu otwarcia ofert na stronie internetowej prowadzonego postępowania.
- **10.** Zamawiający, najpóźniej przed otwarciem ofert, udostępnia na stronie internetowej prowadzonego postępowania informację o kwocie, jaką zamierza przeznaczyć na sfinansowanie zamówienia.
- **11.** Zamawiający, niezwłocznie po otwarciu ofert, udostępnia na stronie internetowej prowadzonego postępowania informacje o:
- 1) nazwach albo imionach i nazwiskach oraz siedzibach lub miejscach prowadzonej działalności gospodarczej albo miejscach zamieszkania wykonawców, których oferty zostały otwarte;
- 2) cenach lub kosztach zawartych w ofertach.

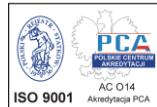

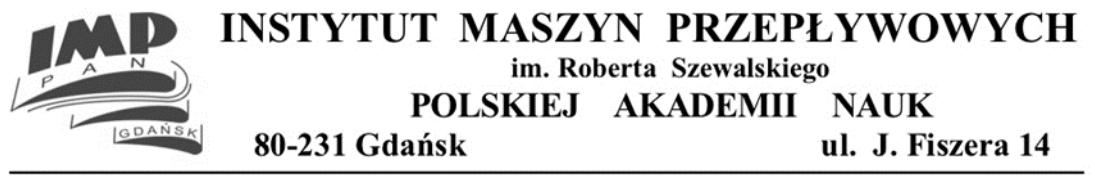

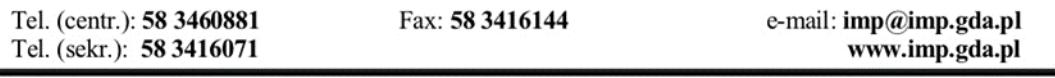

**12.** Informacja zostanie opublikowana na stronie postępowania na platformazakupowa.pl w sekcji ,,Komunikaty" .

**13.** W przypadku ofert, które podlegają negocjacjom, zamawiający udostępnia informacje, o których mowa w ust. 5 pkt 2, niezwłocznie po otwarciu ofert ostatecznych albo unieważnieniu postępowania.

**14.** Zgodnie z Ustawą Prawo Zamówień Publicznych Zamawiający nie ma obowiązku przeprowadzania jawnej sesji otwarcia ofert w sposób jawny z udziałem wykonawców lub transmitowania sesji otwarcia za pośrednictwem elektronicznych narzędzi do przekazu wideo on-line a ma jedynie takie uprawnienie.

**Zamawiający publikuje na stronie postępowania zmodyfikowaną Specyfikację Warunków Zamówienia oraz ogłoszenie o zmianie ogłoszenia o zamówieniu.**

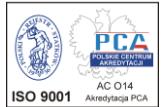